# The ltcaption package<sup>∗</sup>

### Axel Sommerfeldt

[caption@sommerfee.de](mailto:caption@sommerfee.de)

#### 2008/03/28

#### Abstract

This package fixes caption problems with other-than-centered aligned longtables. (solves LATEX PR [tools/3387](http://www.latex-project.org/cgi-bin/ltxbugs2html?pr=tools/3387))

### **Contents**

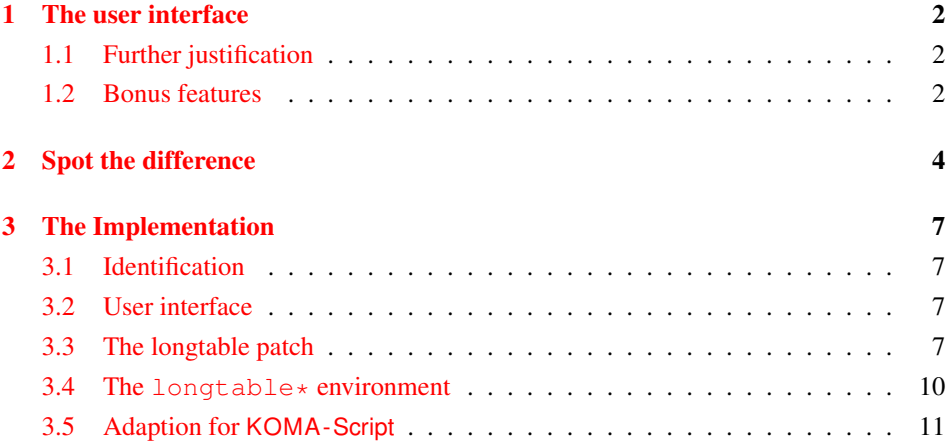

<sup>∗</sup>This package has version number v1.2, last revised 2008/03/28.

### <span id="page-1-0"></span>1 The user interface

The content of \caption in longtables is usually centered to the content of the longtable itself. This is sufficient for centered longtables, but for left or right aligned longtables this results in captions moved into the left or right page margin.

To solve this problem just include this package *after* the longtable package[\[1\]](#page-11-0), e.g.:

```
\usepackage{longtable,ltcaption}
```
Afterwards the captions of all longtables should be aligned as expected, even for notcentered longtables.

#### <span id="page-1-1"></span>1.1 Further justification

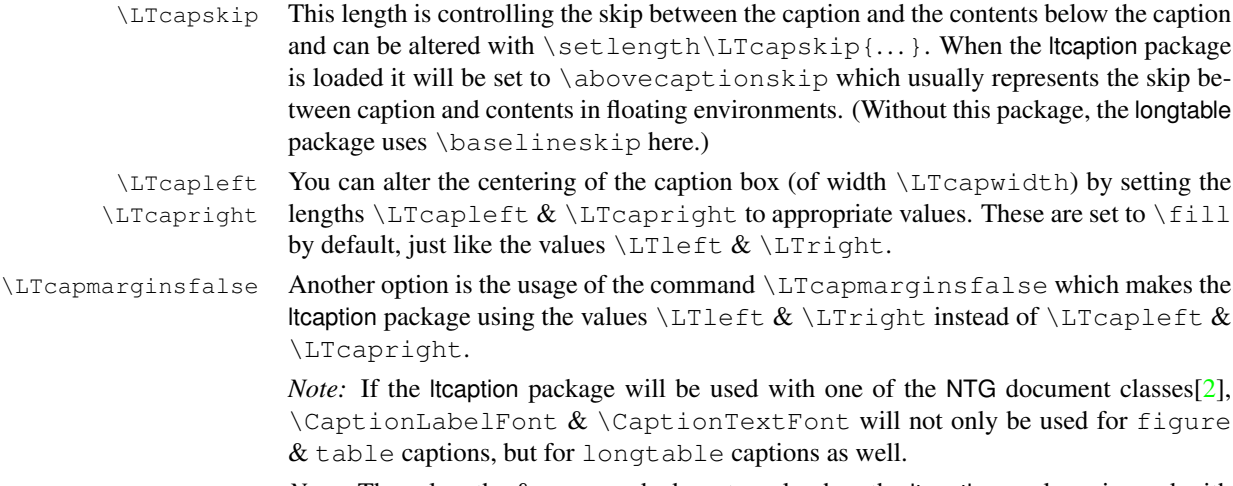

*Note:* These lengths & commands do not work when the ltcaption package is used with one of the KOMA-Script classes [\[3\]](#page-11-2) scrartcl, scrreprt or scrbook, the KOMA-Script settings for captions are used instead. Same with the caption package which also uses its own options and settings.

#### <span id="page-1-2"></span>1.2 Bonus features

```
\LTcaptype As a bonus feature this package patches the longtable package so \LTcaptype will be
               used internally instead of the fixed caption type 'table'. So for example this code snipped:
```

```
\renewcommand\LTcaptype{figure}
\begin{longtable}{ll}
\caption{An example longtable}\\
  A & B \\
\end{longtable}
```
will result in a longtable like this:

Figure 7: An example longtable

longtable\* Another bonus feature is the addition of the environment longtable\* which does not increment the table counter. (As a consequence, \caption is not available for such longtables, but  $\cap$   $\exists$  ion  $*$  still is.)

# <span id="page-3-0"></span>2 Spot the difference

Without the ltcaption package:

Table 1: Left aligned longtable left aligned longtable left aligned longtable

This is only a test

Table 2: Right aligned longtable right aligned longtable right aligned longtable

This is only a test

Table 3: Centered longtable centered longtable centered longtable centered longtable

This is only a test

With the ltcaption package (and the default value of \LTcapwidth):

Table 4: Left aligned longtable left aligned longtable left aligned longtable

This is only a test

Table 5: Right aligned longtable right aligned longtable right aligned longtable

This is only a test

Table 6: Centered longtable centered longtable centered longtable centered longtable

This is only a test

With the ltcaption package and \LTcapwidth=\linewidth:

Table 7: Left aligned longtable left aligned longtable left aligned longtable left aligned longtable

This is only a test

Table 8: Right aligned longtable right aligned longtable right aligned longtable right aligned longtable

This is only a test

Table 9: Centered longtable centered longtable centered longtable centered longtable

This is only a test

With the ltcaption package and \LTcapleft=0pt resp. \LTcapright=0pt:

Table 10: Left aligned longtable left aligned longtable left aligned longtable

This is only a test

Table 11: Right aligned longtable right aligned longtable right aligned longtable

This is only a test

With the Itcaption package and \LTcapleft=\tabcolsep resp. \LTcapright=\tabcolsep:

Table 12: Left aligned longtable left aligned longtable left aligned longtable

This is only a test

Table 13: Right aligned longtable right aligned longtable right aligned longtable

This is only a test

With the ltcaption package and \LTcapmarginsfalse:

Table 14: Left aligned longtable left aligned longtable left aligned longtable

This is only a test

Table 15: Right aligned longtable right aligned longtable right aligned longtable

This is only a test

Table 16: Centered longtable centered longtable centered longtable centered longtable

This is only a test

## <span id="page-6-0"></span>3 The Implementation

#### <span id="page-6-1"></span>3.1 Identification

```
1 \NeedsTeXFormat{LaTeX2e}[1994/12/01]
2 \ProvidesPackage{ltcaption}[2008/03/28 v1.2 longtable captions (AR)]
```
#### <span id="page-6-2"></span>3.2 User interface

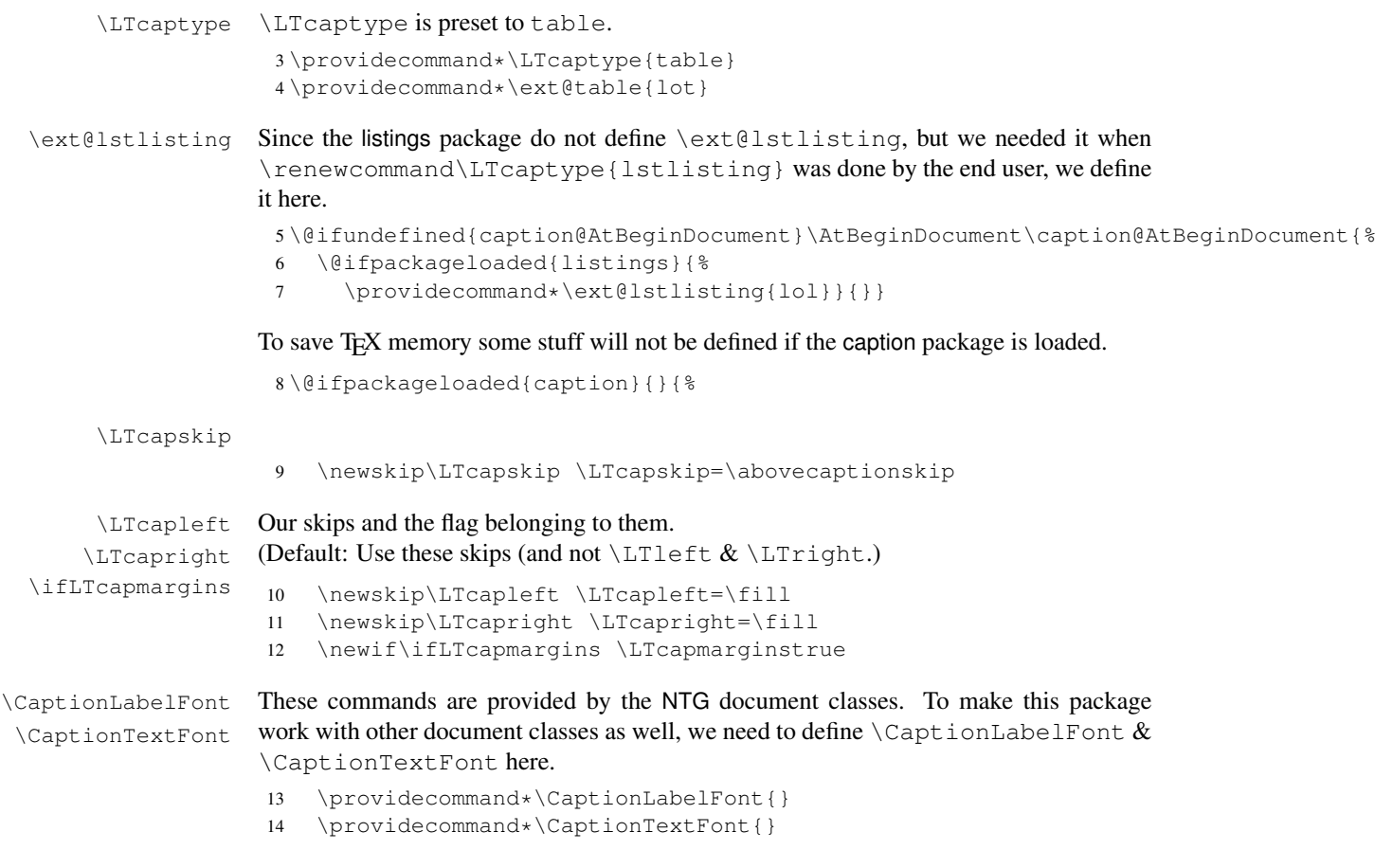

15 }

#### <span id="page-6-3"></span>3.3 The longtable patch

\LT@array We insert our stuff into the definition of \LT@array here. Since the hyperref package patches \LT@array as well and since this only works with the original definition of \LT@array, we have to do this after the hyperref package, i.e. \AtBeginDocument.

```
16 \@ifundefined{caption@AtBeginDocument}\AtBeginDocument\caption@AtBeginDocument{%
17 \let\ltcaption@ORI@LT@array\LT@array
```

```
18 \renewcommand*\LT@array{%
```
We modify \refstepcounter resp. \H@refstepcounter and \hyper@makecurrent, so \LTcaptype is used instead of table.

```
19 \let\caption@LT@refstepcounter\refstepcounter
```

```
20 \def\refstepcounter{%
```

```
21 \caption@LTtype\caption@LT@refstepcounter}%
```

```
22 \let\caption@LT@Hrefstepcounter\H@refstepcounter
```
23 \def\H@refstepcounter{%

```
24 \caption@LTtype\caption@LT@Hrefstepcounter}%
```
- 25 \let\caption@LT@makecurrent\hyper@makecurrent
- 26 \def\hyper@makecurrent{%

```
27 \caption@LTtype\caption@LT@makecurrent}%
```
We redefine \lst@@caption so \thelstlisting will printout its counter, too.

```
28 \def\lst@@caption{\relax}%
29 \ltcaption@ORI@LT@array}}
30 \newcommand*\caption@LTtype[2]{%
31 \edef\caption@LT@tempa{#2}%
32 \ifx\caption@LT@tempa\caption@LT@table
33 \caption@LT@type#1%
34 \leq \text{else}35 #1{#2}%
36 \fi}%
37 \newcommand*\caption@LT@type[1]{%
38 \expandafter#1\expandafter{\LTcaptype}}
39 \newcommand*\caption@LT@table{table}%
```
#### \LT@c@ption The original implementation:

```
\def\LT@c@ption#1[#2]#3{%
  \LT@makecaption#1\fnum@table{#3}%
  \def\@tempa{#2}%
  \ifx\@tempa\@empty\else
      {\let\\\space
      \addcontentsline{lot}{table}{\protect\numberline{\thetable}{#2}}}%
  \left\{ \begin{array}{c} f \\ f \end{array} \right\}
```
Our implementation simply uses \LTcaptype instead of {table}:

```
40 \long\def\LT@c@ption#1[#2]#3{%
41 \LT@makecaption#1{\csname fnum@\LTcaptype\endcsname}{#3}%
42 \def\@tempa{#2}%
43 \ifx\@tempa\@empty\else
44 {\let\\\space
45 \addcontentsline{\csname ext@\LTcaptype\endcsname}{\LTcaptype}%
46 {\protect\numberline{\csname the\LTcaptype\endcsname}{#2}}}%
47 \quad \setminus f \ni
```
\LT@makecaption \LT@makecaption{ $\langle cmd \rangle$ }{ $\langle label \rangle$ }{ $\langle text \rangle$ }

#### Original code:

```
\def\LT@makecaption#1#2#3{%
 \LT@mcol\LT@cols c{\hbox to\z@{\hss\parbox[t]\LTcapwidth{%
   % Based on article class "\@makecaption", "#1" is "\@gobble" in star
   % form, and "\@firstofone" otherwise.
   \sbox\@tempboxa{#1{#2: }#3}%
   \ifdim\wd\@tempboxa>\hsize
      #1{#2: }#3%
```

```
\left( \begin{matrix} 2 \\ 4 \end{matrix} \right)\hbox to\hsize{\hfil\box\@tempboxa\hfil}%
    \left\{ \begin{array}{c} f & f \\ f & f \end{array} \right\}\endgraf\vskip\baselineskip}%
\hbox{\sf \{hss\}}\}
```
#### Our code:[1](#page-8-0)

```
48 \renewcommand\LT@makecaption[3]{%
                  49 \LT@@makecaption{%
                  50 \sbox\@tempboxa{#1{{\CaptionLabelFont#2:} }\CaptionTextFont#3}%
                  51 \ifdim\wd\@tempboxa>\hsize
                  52 #1{\CaptionLabelFont{#2:} }\CaptionTextFont#3%
                  53 \else
                  54 \hbox to\hsize{\hfil\box\@tempboxa\hfil}%
                  55 \setminus fi
                  56 \endgraf\vskip\LTcapskip}}
                  57 \newcommand\LT@@makecaption[1]{%
                  58 \caption@LT@make{\hb@xt@\hsize{%
                  59 \ifLTcapmargins
                  60 \hspace\LTcapleft
                  61 \FBifLTcapwidth{\advance\LTcapwidth-\LTcapleft}%
                  62 \else
                  63 \hspace\LTleft
                  64 \FBifLTcapwidth{\advance\LTcapwidth-\LTleft}%
                  65 \setminus fi
                  66 \FBifLTcapwidth{\advance\LTcapwidth-%
                  67 \ifLTcapmargins\LTcapright\else\LTright\fi}%
                  68 \parbox[t]\LTcapwidth{#1}%
                  69 \ifLTcapmargins
                  70 \hskip\LTcapright
                  71 \else
                  72 \hskip\LTright
                  73 \fi} } }
                 This one will be usually defined by the fr-longtable package, which is part of the floatrow
                 package[4]:
                  74 \AtBeginDocument{\providecommand*\FBifLTcapwidth[1]{}}
\caption@LT@make Typesets the caption as \multicolumn. . .
                  75 \newcommand\caption@LT@make[1]{%
                  76 \noalign{\caption@LT@config}%
                 Note: If used with the array package \caption@LTfmt needs to be expanded, therefore
                  we need some \expandafter here.
                  77 \expandafter\LT@mcol\expandafter\LT@cols\expandafter{\caption@LTfmt}{%
                  78 \hb@xt@\z@{%
                  79 \hspace\caption@LTleft
                  80 \parbox[t]\linewidth{#1}%
```

```
81 \hspace\caption@LTright}}}%
```
#### \caption@LT@config \caption@LT@config analyses \LTleft & \LTright and set \caption@LTleft & \caption@LTright accordingly to the 'opposite' values, e.g., \LTleft=1cm

<span id="page-8-0"></span><sup>&</sup>lt;sup>1</sup> Adapted to the floatrow package by Olga Lapko

```
will result to \caption@LTleft=-1cm and \LTleft=0pt plus 1fill will re-
                   sult to \caption@LTleft=0pt minus 1fill. Furthermore \caption@LTfmt
                   is set to the according multicolumn format; this is far away from being bulletproof (e.g.,
                   a stretch or shrink will always be treated as 'fill') but will hopefully cover all 'real' cases.
                    82 \newcommand*\caption@LT@config{%
                    83 \caption@LT@parse\LTleft\caption@LTleft\caption@ifLTleft
                    84 \caption@LT@parse\LTright\caption@LTright\caption@ifLTright
                    85 \xdef\caption@LTfmt{%
                    86 @{}\caption@ifLTleft{\caption@ifLTright{c}{r}}{l}@{}}}
\caption@LT@parse Parsing of the skip, we collect a \@fixpart, a @pluspart, and a \@minuspart
                   and make our definitions based on that.
                    87 \newcommand*\caption@LT@parse[3]{%
                    88 \let\@pluspart\@undefined
                    89 \let\@minuspart\@undefined
                    90 \expandafter\caption@LT@parse@\expandafter\@fixpart\the#1 x %
                    91 \xdef#2{-\@fixpart
                    92 \ifx\@minuspart\@undefined\else
                    93 \space\@plus\space\@minuspart
                    94 \fi
                    95 \ifx\@pluspart\@undefined\else
                    96 \space\@minus\space\@pluspart
                    97 \fi}%
                    98 \let#3\@firstoftwo
                    99 \ifx\@pluspart\@undefined
                   100 \ifx\@minuspart\@undefined
                   101 \let#3\@secondoftwo
                   102 \fi
                   103 \{f_i\}104 \def\caption@LT@parse@#1#2 {%
                   Note: \def\@tempa{#2}\ifx\@tempa\@plus. . . would not work here because of
                   different catcodes.
                   105 \edef\@tempa{\@car#2\@nil}%
                   106 \if p\@tempa
                   107 \def\next{\caption@LT@parse@\@pluspart}%
                   108 \else\if m\@tempa
                   109 \def\next{\caption@LT@parse@\@minuspart}%
                   110 \else\if x\@tempa
                   111 \let\next\relax
                   112 \else
                   113 \def#1{#2}%
```

```
114 \def\next{\caption@LT@parse@ @}%
115 \fi\fi\fi
```

```
116 \next}
```
#### <span id="page-9-0"></span>3.4 The **longtable\*** environment

longtable\* A longtable environment without reference counter and hyperlink anchors. \newenvironment{longtable\*}{%

We simply supress anything which has to do with reference counters here.

```
118 \let\caption@LT@type\@gobble
```
Unfortunately this is not so easy with \Hy@raisedlink (which actually sets the hyperlink anchor), so we assume that we have to supress the first usage.

```
119 \let\caption@LT@raisedlink\Hy@raisedlink
```

```
120 \def\Hy@raisedlink{%
121 \let\Hy@raisedlink\caption@LT@raisedlink
122 \qquad \qquad \text{ (qobble)}
```
Finally we are redefining \caption so the non-starred variant issues an error.

```
123 \let\ltcaption@ORI@LT@c@ption\LT@c@ption
124 \def\LT@c@ption##1[##2]##3{%
125 \ifx##1\@firstofone
126 \PackageError{ltcaption}%
127 {Not allowed in longtable* environment}%
128 {If you do not understand this error, please take a closer
129 look\MessageBreak at the documentation of the 'ltcaption'
130 package.\MessageBreak \@ehc}%
131 \qquad \text{e}lse
132 \ltcaption@ORI@LT@c@ption{##1}[{##2}]{##3}%
133 \{f_i\}_{s}134 \longtable}%
135 {\endlongtable}
```
#### <span id="page-10-0"></span>3.5 Adaption for **KOMA -Script**

```
136 \@ifundefined{@komalongtablefalse}{}{%
137 \if@komalongtable
138 \renewcommand{\LT@makecaption}[3]{%
139 \noalign{%
140 \if@captionabove
141 \vskip\belowcaptionskip
142 \else
143 \vskip\abovecaptionskip
144 \qquad \qquad \setminus f \underline{i}145 } \frac{8}{3}146 \caption@LT@make{%
147 \@@makecaption{#1}{#2}{#3}%
148 \endqraf
149 \if@captionabove
150 \vskip\abovecaptionskip
151 \else
152 \vskip\belowcaptionskip
153 \quad \text{if}154 } \frac{8}{6}155 } \frac{8}{3}156 \let\LT@@makecaption\@undefined
157 \{f_i\}
```
# References

- <span id="page-11-0"></span>[1] David Carlisle: *[The longtable package](http://tug.ctan.org/tex-archive/macros/latex/required/tools/)*, 2004/02/01
- <span id="page-11-1"></span>[2] Victor Eijkhout: *An introduction to the Dutch ETEX document classes*, 3 September 1989
- <span id="page-11-2"></span>[3] Markus Kohm & Jens-Uwe-Morawski: *[KOMA-Script – a versatile L](http://tug.ctan.org/tex-archive/macros/latex/contrib/koma-script/)ATEX 2*ε *bundle*, 2007-01-09
- <span id="page-11-3"></span>[4] Olga Lapko: *[The floatrow package documentation](http://tug.ctan.org/tex-archive/macros/latex/contrib/floatrow/)*, 2007/08/24